# POVINNÝ VÝTISK

# Obsah

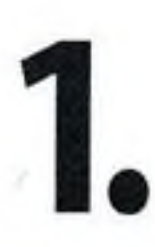

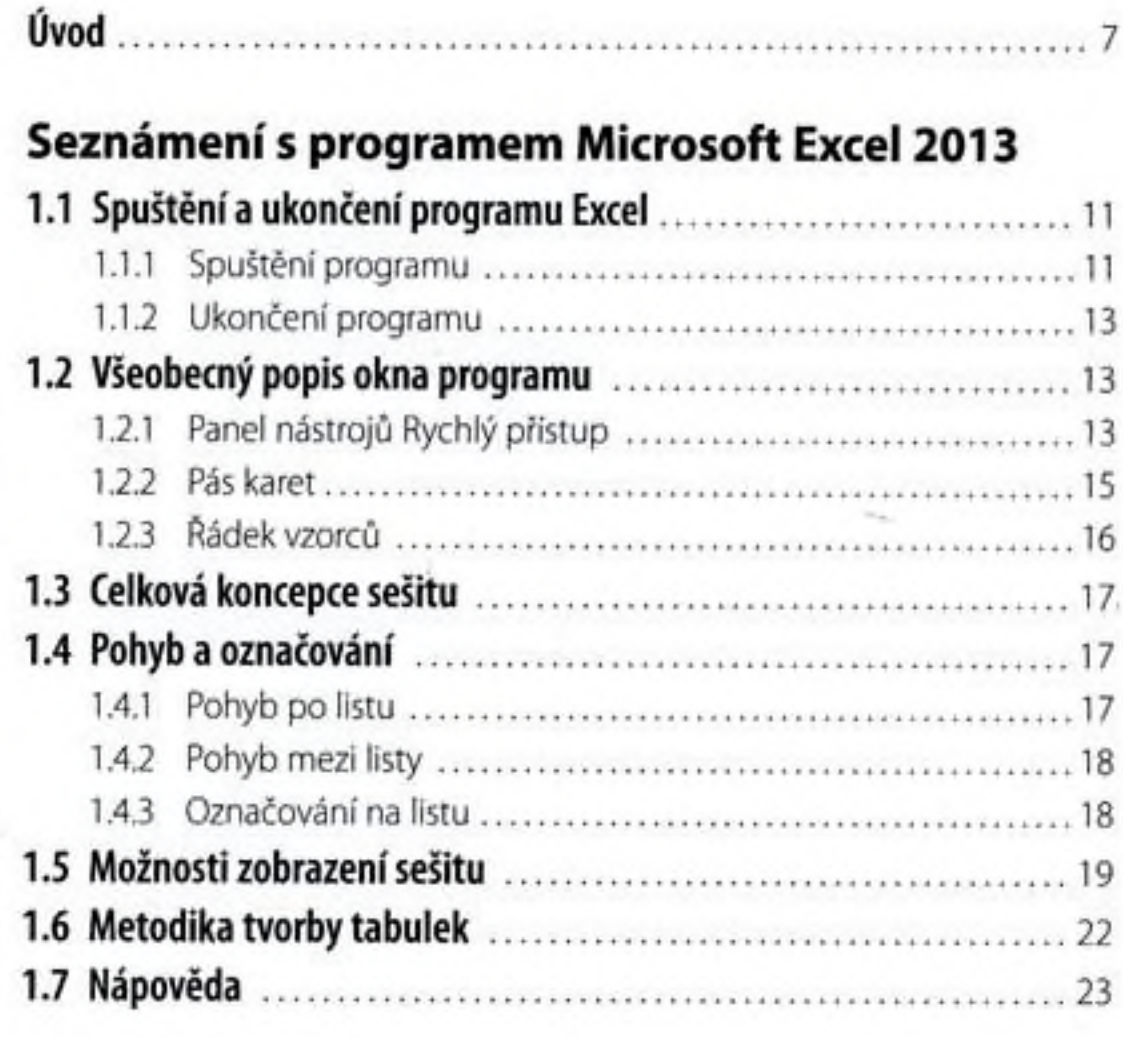

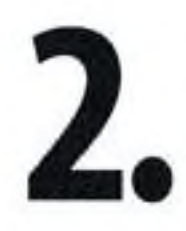

#### Práce se soubory

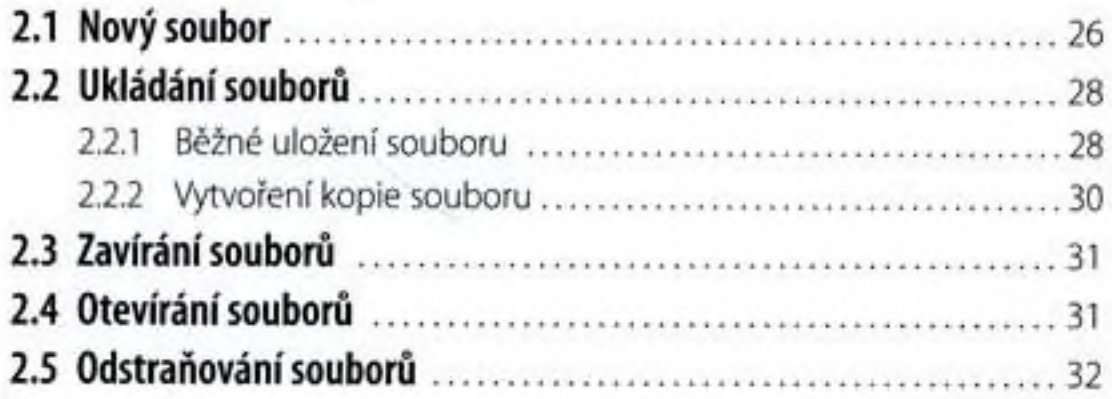

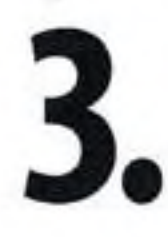

#### Zadávání dat

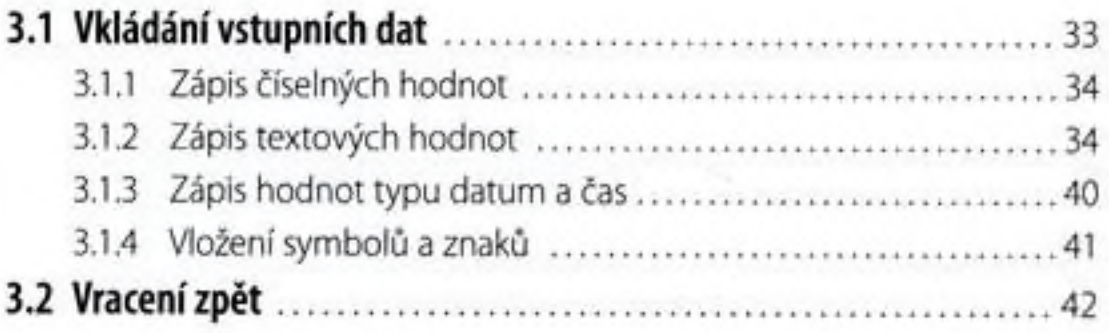

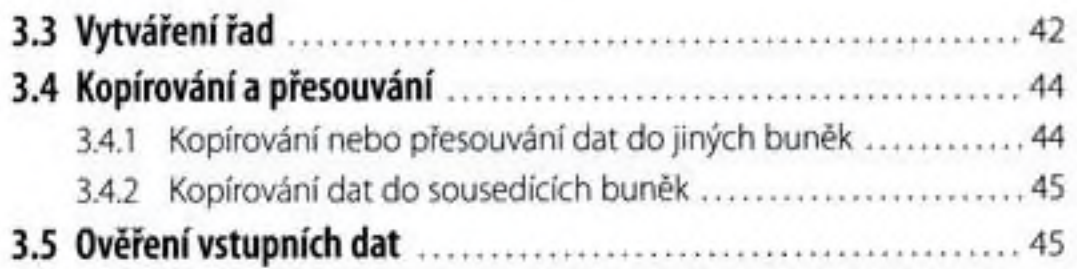

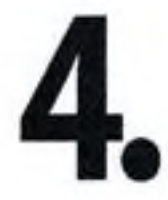

## Výpočty v Excelu

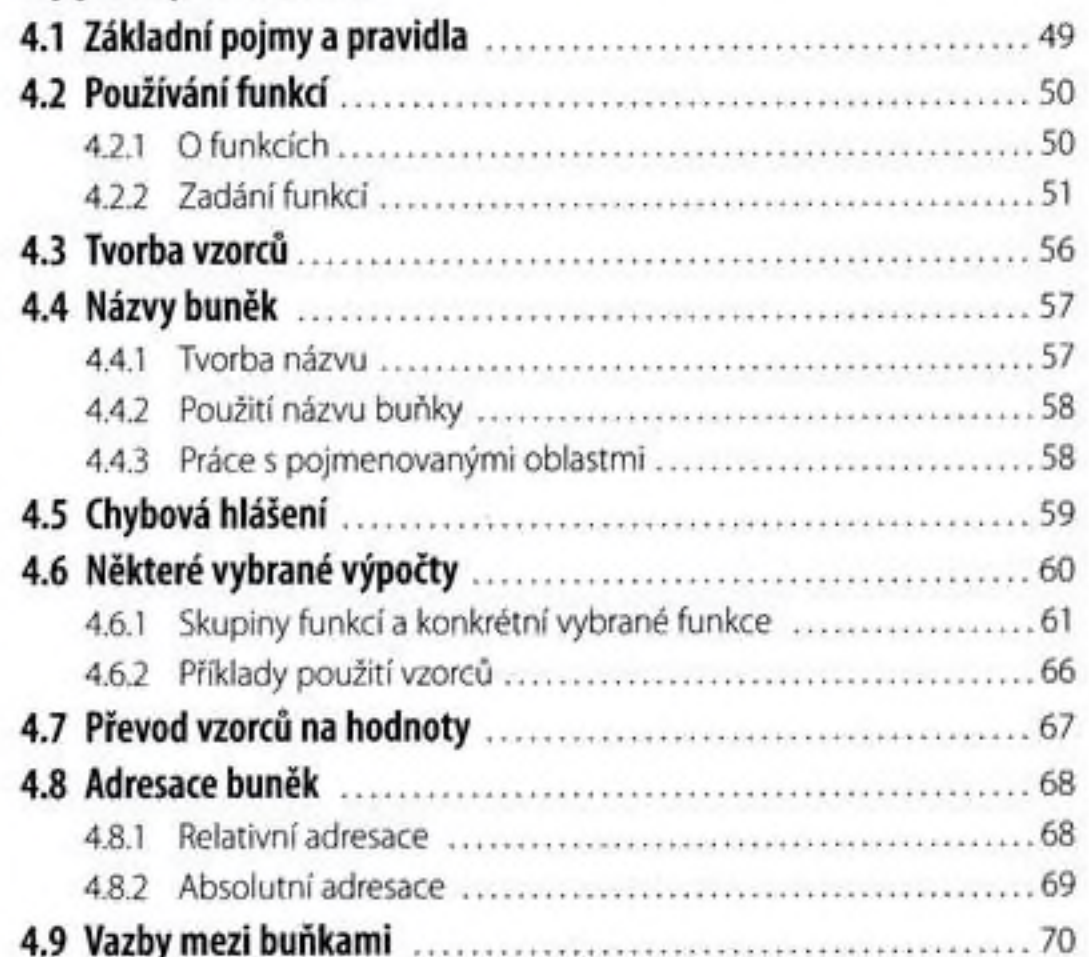

# Úpravy tabulek

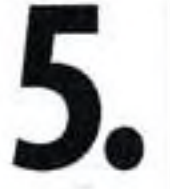

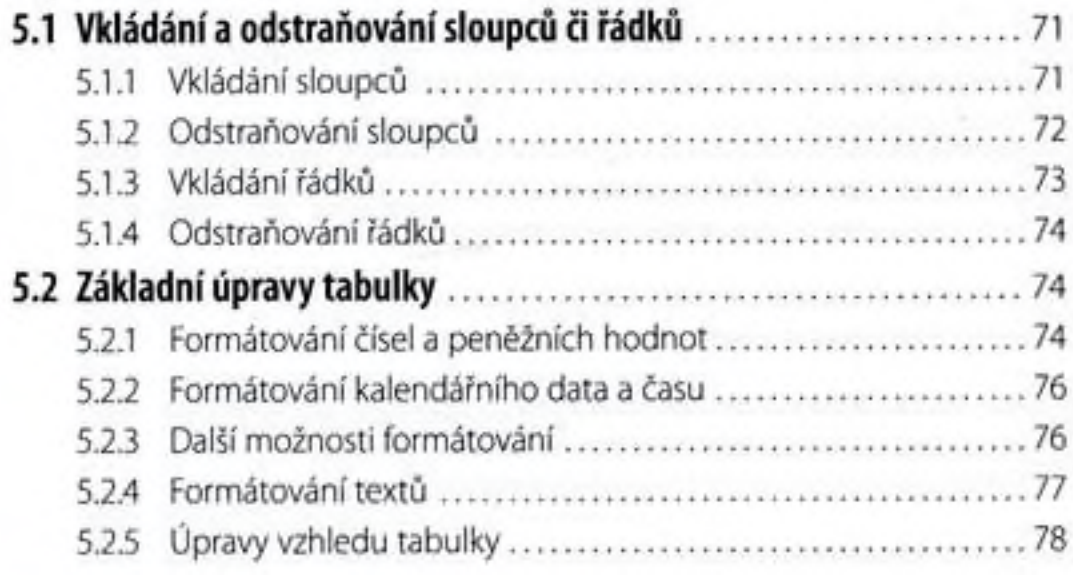

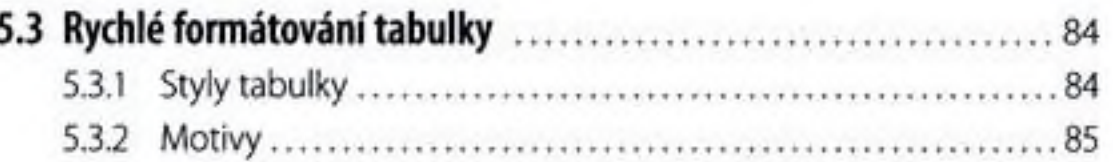

# 6.

### Grafy

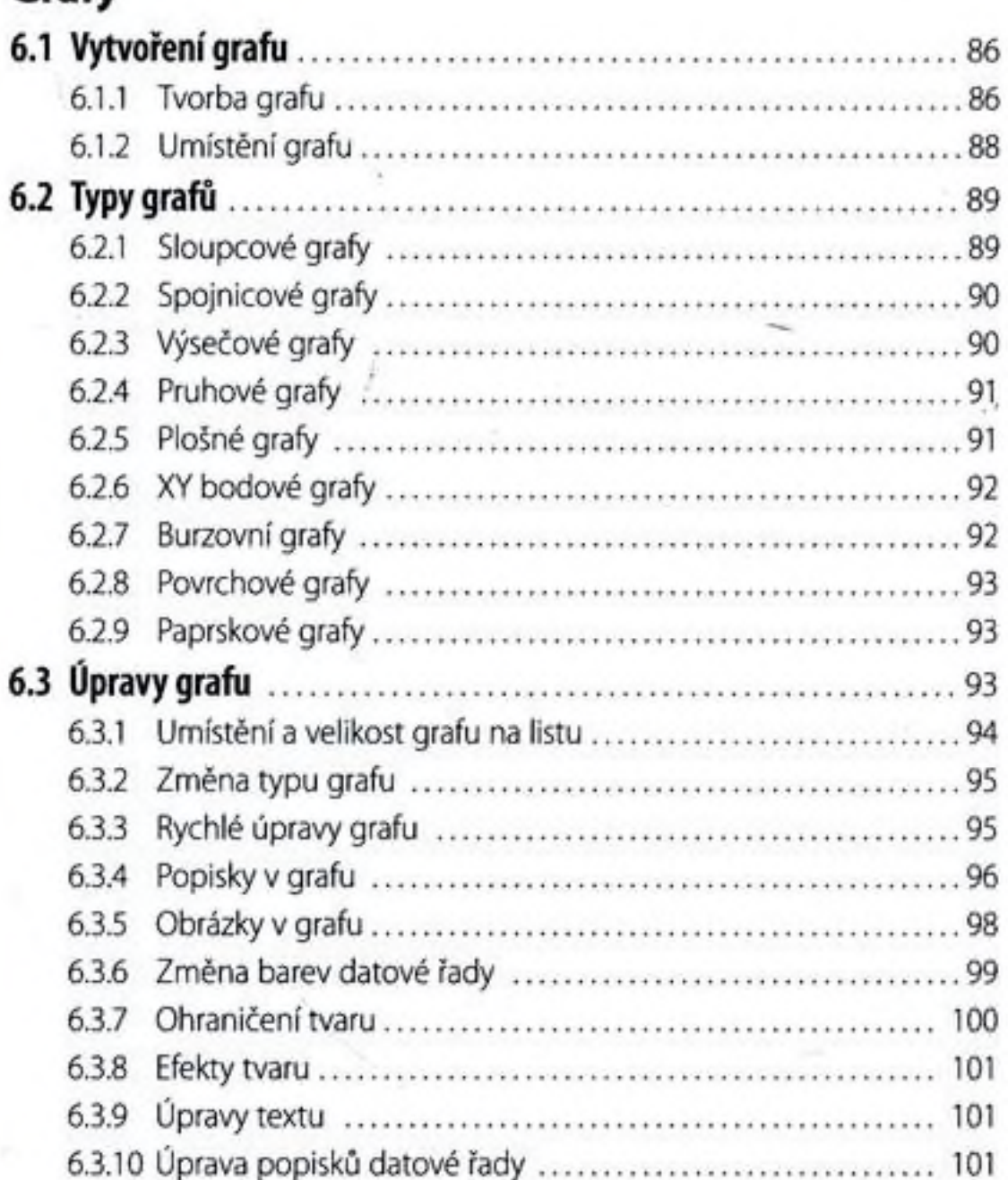

7.

# Práce s listy

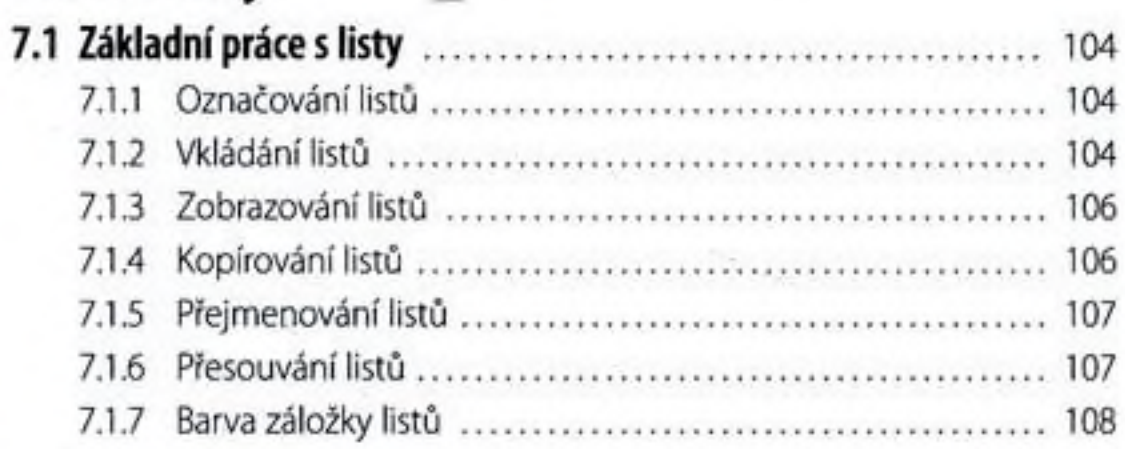

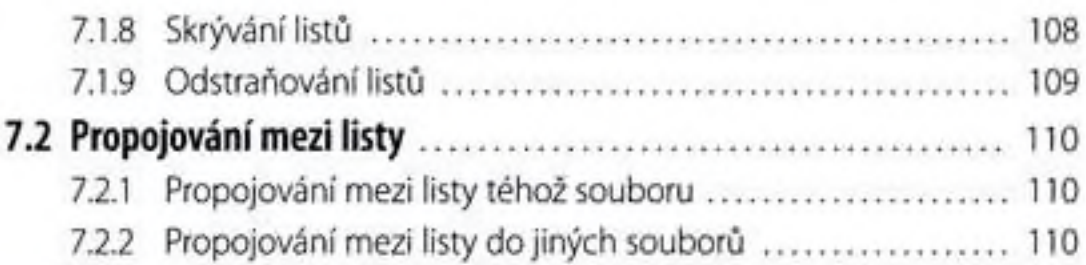

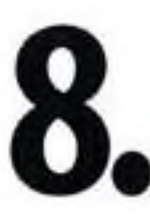

#### **Tisk**

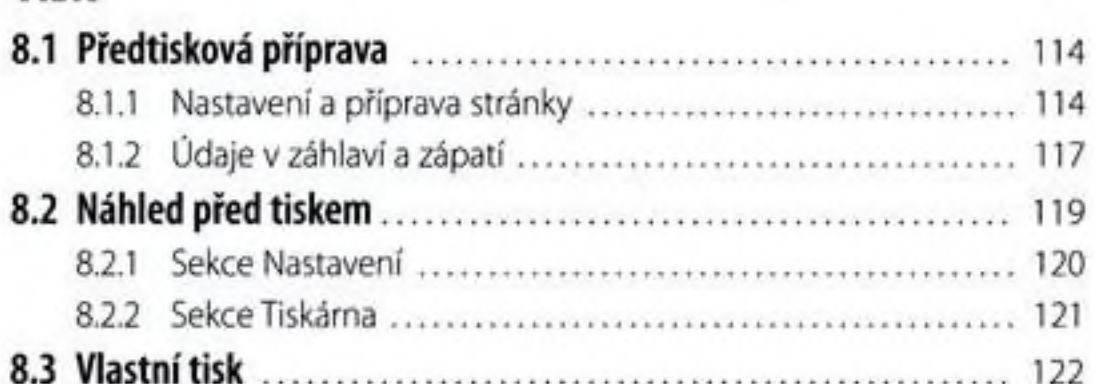

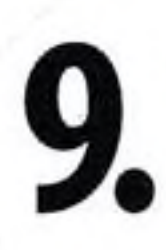

#### Nastavení programu

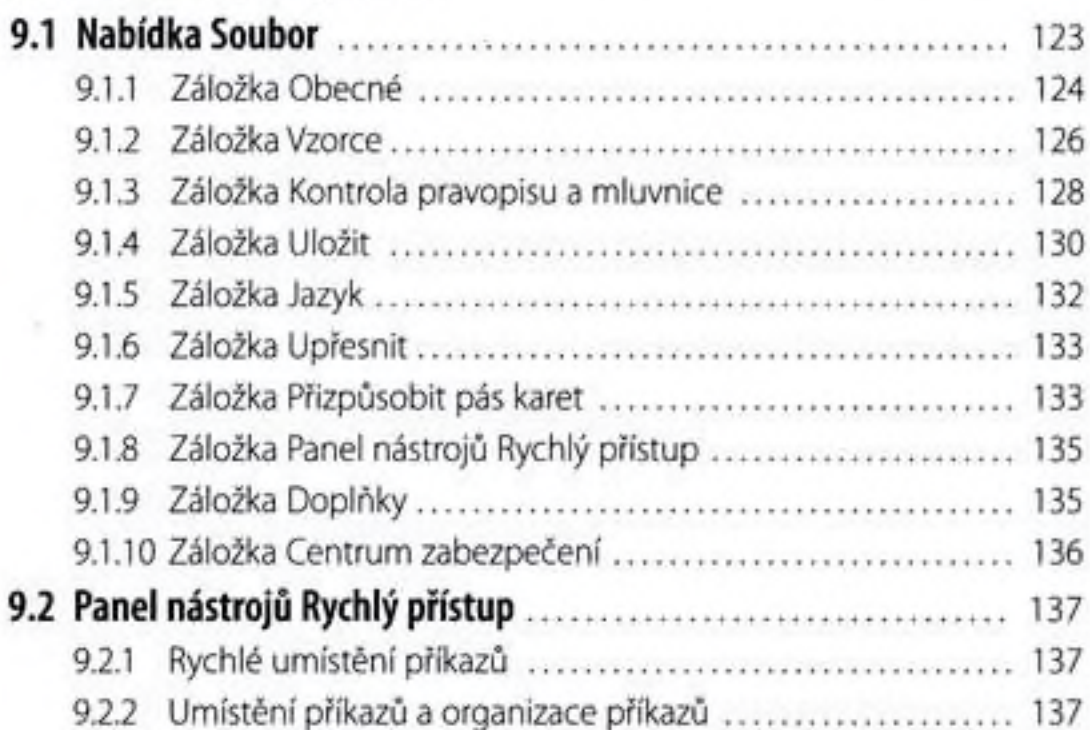

# 10.

### Novinky ve verzi 2013

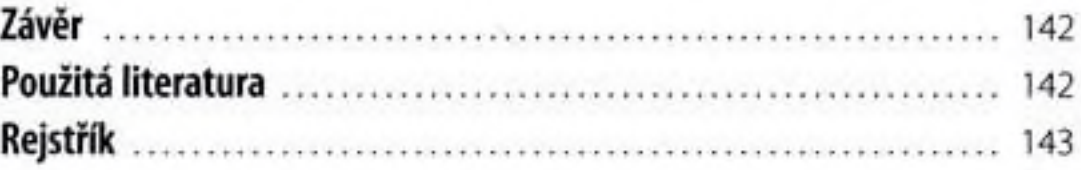